Herausgeber Projekt kompetenztest.de unter Leitung von Dr. Christof Nachtigall

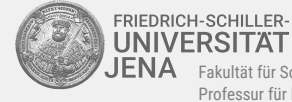

 $'JENA$  Fakultät für Sozial- und Verhaltenswissenschaften Professur für Psychologische Methodenlehre

VERA 2022/2023

# **Ergebnisbericht**

Deutsch (Lesen), Heft E - erweitertes Heft Klasse 3z

**Musterschule** 

Sehr geehrte Lehrkraft,

der vorliegende Ergebnisbericht enthält die Testergebnisse Ihrer Klasse 3z in zusammengefasster Form. Dieser Bericht liefert einen Vergleich mit Klassen ähnlicher Schülerschaft, welcher Ihnen eine genauere Einschätzung der Ergebnisse Ihrer Klasse im Hinblick auf das Erreichen von verschiedenen fachbezogenen Kompetenzen und der Bildungsstandards ermöglicht. Die im Bericht enthaltenen Ergebnisse zu den verschiedenen Teilkompetenzen und Aufgaben geben Hinweise auf die Stärken und Schwächen Ihrer Klasse und der einzelnen Schülerinnen und Schüler sowie Ihres Unterrichts. Damit erhalten Sie wichtige Ansatzpunkte für die zukünftige Unterrichtsentwicklung.

Auf dem Schulportal unter [www.ktest.de/sh](https://www.ktest.de/sh/) werden Ihnen zusätzlich Erläuterungen zum Ergebnisbericht zur Verfügung gestellt, welche vertiefende Hinweise zur Interpretation der Ergebnisse anbieten.

#### **Gliederung der Ergebnisse**

- **[1 Gesamtergebnis der Klasse](#page-1-0)**
- **[2 Ergebnisse der Klasse in den Teilbereichen](#page-2-0)**
- **[3 Kompetenzen der Schülerinnen und Schüler](#page-5-0)**
- **[4 Ergebnisse der Klasse bei den verschiedenen Aufgaben](#page-5-1)**
- **[5 VERA und dann?](#page-8-0)**

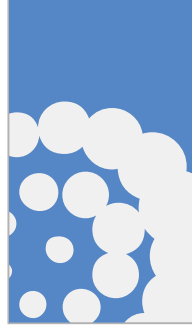

### <span id="page-1-0"></span>**1 Gesamtergebnis der Klasse**

Abbildung [1](#page-1-1) zeigt das Abschneiden Ihrer Klasse im Vergleich zu Durchschnittswerten auf Landesebene. Der unkorrigierte Landesmittelwert (grüner Balken) gibt das durchschnittliche Abschneiden der Grundschülerinnen und -schüler des Landes Schleswig-Holstein wieder, die das gleiche Aufgabenheft bearbeitet haben. Aussagekräftiger ist jedoch der korrigierte Landesmittelwert (gelber Balken), der durch zusätzlich vorgenommene Korrekturen einen faireren Vergleich ermöglicht<sup>[1](#page-1-2)</sup>.

Wiedergegeben ist der Klassendurchschnitt der erreichten Gesamtpunktzahl (in Prozent bezogen auf die maximal erreichbare Gesamtpunktzahl). Der Mittelwert Ihrer Klasse liegt über dem korrigierten Landesmittelwert. Ihre Klasse hat also insgesamt überdurchschnittlich abgeschnitten. Es empfiehlt sich eine Analyse möglicher Gründe der guten Leistungen und das Herausarbeiten vorhandener Stärken wie auch weiterer Verbesserungsmöglichkeiten.

<span id="page-1-1"></span>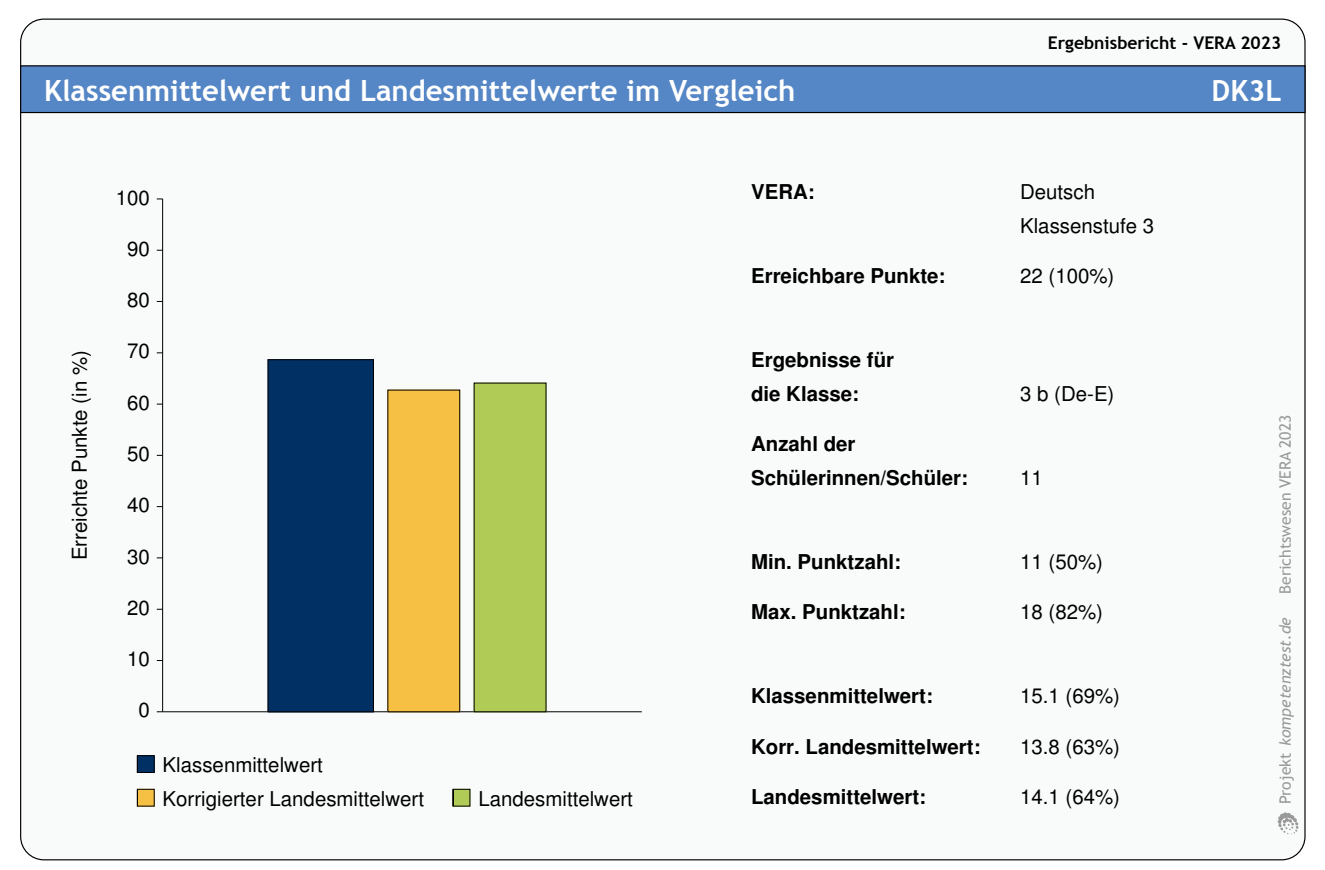

**Abbildung 1:** Vergleich des Klassenmittelwerts mit den Landesmittelwerten (in Prozent bezogen auf die maximal erreichbare Punktzahl)

<span id="page-1-2"></span><sup>1</sup>Der korrigierte Landesmittelwert basiert auf dem Mittelwert aller Schülerinnen und Schüler der gleichen Schulart des Landes Schleswig-Holstein. Dieser Wert wird zusätzlich im Hinblick auf den Einfluss des Geschlechts, der Sprache zu Hause und anderer relevanter Merkmale der Schülerinnen und Schüler korrigiert. Weshalb diese Korrektur notwendig ist und wie dabei vorgegangen wird, ist ausführlich in dem Dokument "Erläuterungen zum Ergebnisbericht" beschrieben.

#### *Hinweise zur Interpretation*:

Vergleichsarbeiten sind so konzipiert, dass Schülerinnen und Schüler im Durchschnitt 50 - 60 % der Aufgaben lösen können.

Wertvolle Informationen in Abbildung [1](#page-1-1) liefern Ihnen die Vergleiche zwischen dem **unkorrigierten und dem korrigierten Landesmittelwert** sowie zwischen dem **Klassenmittelwert und dem korrigierten Landesmittelwert**.

Unter dem **korrigierten Landesmittelwert** liegende **Klassenmittelwerte** können - müssen aber nicht - bedeuten, dass weniger erfolgreich unterrichtet wurde. Entsprechend sind auch gute Ergebnisse kein unmittelbarer Nachweis für besonders guten Unterricht. Die Ergebnisse zeigen lediglich den derzeitigen Leistungsstand in den untersuchten Kompetenzbereichen im Vergleich zu Klassen mit ähnlichen Schülerinnen und Schülern. Die Gründe für das Abschneiden der eigenen Klasse zu finden und Konsequenzen daraus zu ziehen, ist nur mit dem Wissen über die konkreten Bedingungen und Hintergründe vor Ort möglich. Die Ergebnisse stellen insofern kein Urteil über die Unterrichtsqualität dar, aber sie liefern wichtige Informationen für die weitere Entwicklung des eigenen Unterrichts, die nicht ignoriert werden sollten.

Entscheidend für die Nutzung der Ergebnisse für die Unterrichtsentwicklung ist jedoch nicht das Gesamtergebnis, sondern die Ergebnisse in den Teilbereichen und einzelnen Aufgaben. Diese werden in den nächsten Abschnitten dargestellt.

### <span id="page-2-0"></span>**2 Ergebnisse der Klasse in den Teilbereichen**

Abbildung [2](#page-3-0) zeigt das Abschneiden der Klasse in den verschiedenen Teilbereichen des Tests. Dargestellt ist für jeden Teilbereich der Klassendurchschnitt (in Prozent der erreichbaren Punktzahl). Rechts daneben finden Sie jeweils zum Vergleich den korrigierten Landesmittelwert. Ein Vergleich dieser beiden Werte sagt aus, ob die Schülerinnen und Schüler Ihrer Klasse in diesem Teilbereich derzeit höhere oder weniger hohe Kompetenzen aufweisen als vergleichbare Schülerinnen und Schüler im Land. Dieser Vergleich zeigt Stärken und Schwächen der Klasse und kann Hinweise für die zukünftige Schwerpunktsetzung im Unterricht liefern.

#### *Hinweise zur Interpretation*:

Bei der Interpretation der Grafik sollten Sie besonders jenen Teilbereichen Aufmerksamkeit schenken, bei welchen das Klassenergebnis in Relation zum korrigierten Landesmittelwert besonders stark oder schwach ausfällt. In diesen Unterschieden spiegelt sich der Einfluss des Unterrichts besonders deutlich wider. Auf diese Weise können auch bei Klassen, deren durchschnittliche Ergebnisse bei allen Teilbereichen oberhalb oder bei allen Teilbereichen unterhalb des korrigierten Landesmittelwertes liegen, relative Stärken und Schwächen identifiziert werden.

#### <span id="page-3-0"></span>**Detailergebnisse der Klasse mit Vergleichswerten DK3L**

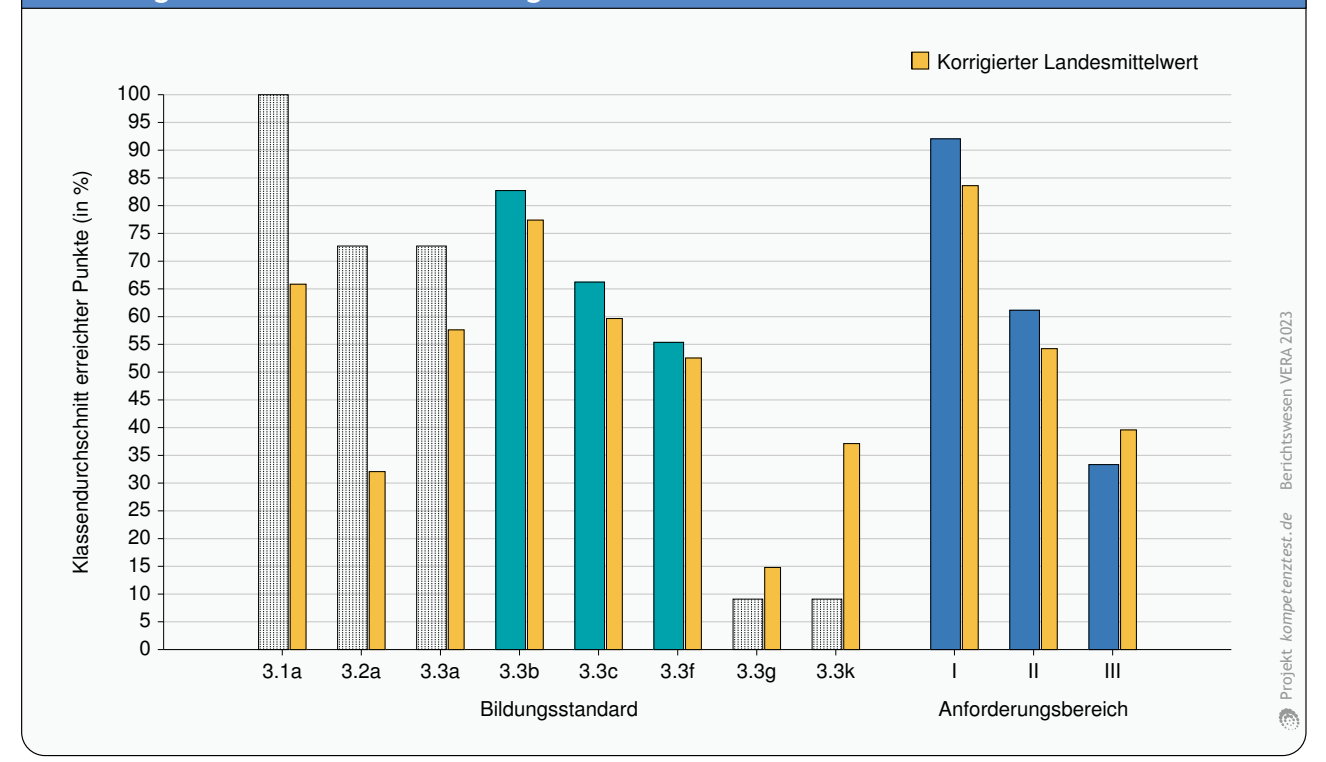

**Abbildung 2:** Durchschnittlich in Ihrer Klasse erreichte Punktzahl in den einzelnen Teilbereichen im Vergleich zum korrigierten Landesmittelwert (in Prozent bezogen auf die maximal erreichbare Punktzahl). Bei Teilbereichen mit weniger als drei Aufgaben wird das Klassenergebnis schraffiert darge-stellt<sup>[2](#page-3-1)</sup>.

#### <span id="page-3-3"></span>**Erläuterung der Teilbereiche**

#### **Bildungsstandard**

- **3.1a** Altersgemäße Texte sinnverstehend lesen<br>**3.2a** Verschiedene Sorten von Sach- und Geb
- **3.2a** Verschiedene Sorten von Sach- und Gebrauchstexten kennen
- **3.3a** Verfahren zur ersten Orientierung über einen Text nutzen
- **3.3b** Gezielt einzelne Informationen suchen
- **3.3c** Texte genau lesen<br>**3.3f** Zentrale Aussager
- **3.3f** Zentrale Aussagen eines Textes erfassen und wiedergeben

### <span id="page-3-2"></span>**Erläuterung der Kompetenzstufen**

**3.3g** Aussagen mit Textstellen belegen **3.3k** Handelnd mit Texten umgehen: z.B. illustrieren,inszenieren, umgestalten, collagieren

#### **Anforderungsbereich**

- **I** Wiedergeben<br>**II** Zusammenhä
- **II** Zusammenhänge herstellen<br>**III** Reflektieren und beurteilen
- Reflektieren und beurteilen

| <b>Stufe</b> | Kompetenzstufenmodell für den Primarbereich  |                                   |
|--------------|----------------------------------------------|-----------------------------------|
| ν            | Optimalstandard (Leistungsspitze)            | Komplexe Anwendungen              |
| IV           | Regelstandard plus                           | Flexible Anwendungen              |
| Ш            | Regelstandard                                | Anwendungen im vertrauten Kontext |
| Ш            | Mindeststandard                              | Einfache Anwendungen              |
|              | unter Mindeststandard (Risikoschüler/-innen) | Grundlegende Routinen             |

<span id="page-3-1"></span><sup>&</sup>lt;sup>2</sup>Hier können aufgrund der geringen Aufgabenanzahl keine gesicherten Aussagen über das Ergebnis in diesem Teilbereich getroffen werden. Es empfiehlt sich eine Auswertung auf Aufgabenebene.

#### **Ergebnisbericht - VERA 2023**

In Grafik [3](#page-4-0) finden Sie die Kompetenzstufenverteilung für Ihre Klasse, für Ihre Schule insgesamt sowie für die Grundschülerinnen und -schüler des Landes Schleswig-Holstein, die das gleiche Aufgabenheft bearbeitet haben. Hier können Sie sehen, wie viele Schülerinnen und Schüler (in Prozent) die jeweilige Kompetenzstufe erreichen. Sie erhalten dadurch Hinweise auf relative Stärken und Schwächen Ihrer Klasse und Ihrer Schule.

<span id="page-4-0"></span>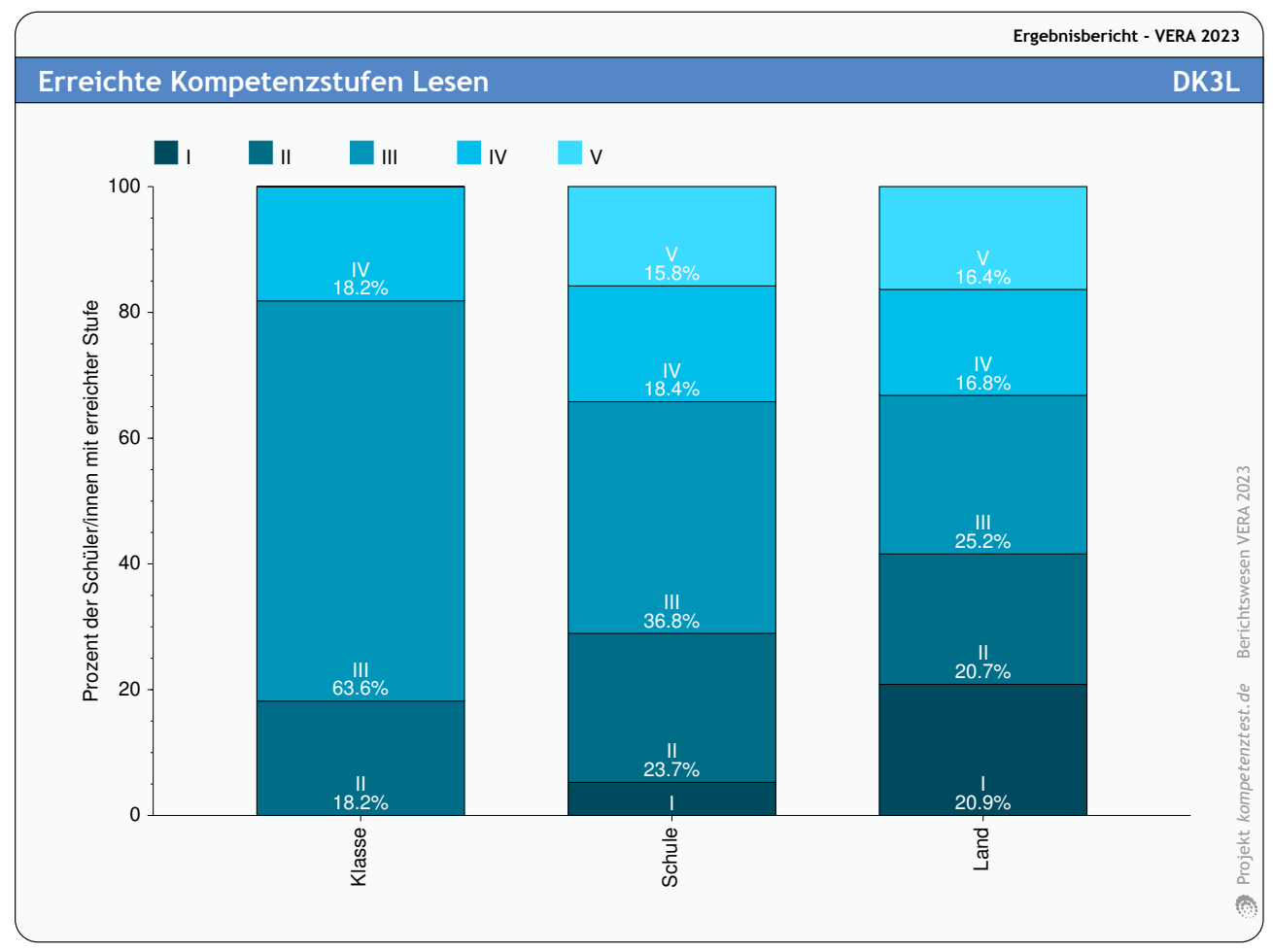

**Abbildung 3:** Erreichte Kompetenzstufen Lesen in Ihrer Klasse, Schule und im Land

Besonders relevant sind die Anteile der Risikogruppe sowie der Leistungsspitze Ihrer Klasse und Ihrer Schule im Vergleich zum Landeswert. Bedenken Sie bei der Interpretation der Werte, dass die Schülerinnen und Schüler noch ein Jahr Zeit haben, die entsprechend formulierten Leistungserwartungen in den Bildungsstandards zum Ende der Klassenstufe vier zu erreichen.

### <span id="page-5-0"></span>**3 Kompetenzen der Schülerinnen und Schüler**

Die folgende Tabelle gibt eine Übersicht über das Abschneiden der Schülerinnen und Schüler. Enthalten sind die erreichten Kompetenzstufen, woraus Sie die Zugehörigkeit zu Risikogruppe bzw. Leistungsspitze ablesen können. Weitere Auswertungen für die einzelnen Schülerinnen und Schüler finden Sie in der **tabellarischen Auswertung**. Vertiefende Informationen zu den Kompetenzstufen finden Sie auf Seite [4](#page-3-2) und unter [www.iqb.hu](http://www.iqb.hu-berlin.de/bista/ksm)[berlin.de/bista/ksm.](http://www.iqb.hu-berlin.de/bista/ksm)

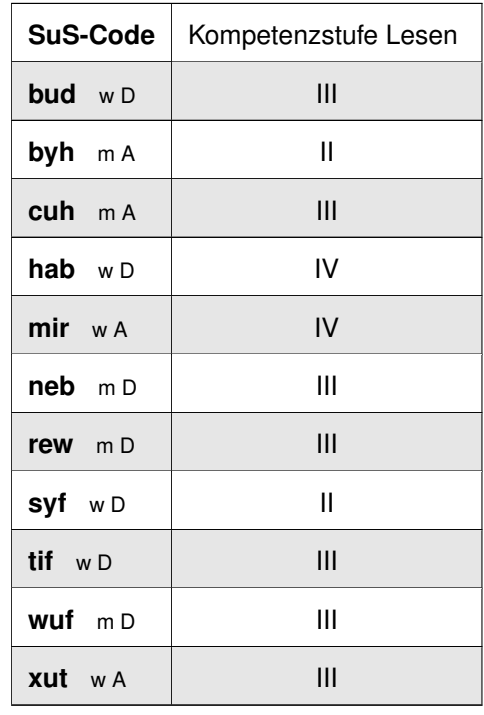

**Erläuterung der Abkürzungen:** w = weiblich, m = männlich, d = divers, D = Sprache zu Hause ist Deutsch, A = es wird eine andere Sprache zu Hause gesprochen, TD = Teilleistungsstörung im Fach Deutsch, TM = Teilleistungsstörung im Fach Mathematik, TF = fächerübergreifende Teilleistungsstörung, ZG I = Sonderpädagogischer Förderbedarf liegt vor, wird zielgleich unterrichtet und die Ergebnisse gehen in den Landesmittelwert mit ein, KW = Klasse wiederholt

Die Ergebnisse von Schülerinnen und Schülern, bei denen ZG II (Sonderpädagogischer Förderbedarf liegt vor, wird zielgleich unterrichtet, die Testbedingungen wurden erheblich verändert), ZD (Sonderpädagogischer Förderbedarf liegt vor, wird zieldifferent unterrichtet) oder uDK (ungenügende Deutschkenntnisse) angegeben wurde, werden in diesem Bericht nicht berücksichtigt.

### <span id="page-5-1"></span>**4 Ergebnisse der Klasse bei den verschiedenen Aufgaben**

Vertiefende Informationen zu den Stärken und Schwächen der Klasse bei einzelnen Aufgaben liefern Ihnen die Abbildungen [4](#page-6-0) und [5.](#page-7-0) Wiedergegeben ist für jede Aufgabe der Klassendurchschnitt (in Prozent der erreichbaren Punktzahl). Daneben finden Sie jeweils zum Vergleich den korrigierten Landesmittelwert. Ein Vergleich dieser beiden Werte sagt aus, ob Ihre Klasse eine Aufgabe besser oder schlechter lösen konnte als vergleichbare Schülerinnen und Schüler im Land. Diese Vergleiche geben konkrete Hinweise für die weitere Unterrichtsgestaltung. Zusätzlich sind unterhalb der Balken die Anforderungsbereiche dargestellt, denen die einzelnen Aufgaben zugeordnet werden können.

Besonderes Augenmerk sollte auf Aufgaben gerichtet werden, bei denen sich die Abstände zum korrigierten Landesmittelwert deutlich von denen **anderer Aufgaben** unterscheiden.

Ihre Klasse schneidet insbesondere bei folgenden Aufgaben im Vergleich zu den anderen Aufgaben relativ gut ab: 1.11 (Der neue Bücherbus ist da!), 2.6 (Geheimer Winkel) und 1.9 (Der neue Bücherbus ist da!). Diese können auf Teilkompetenzen hinweisen, die besonders erfolgreich im Unterricht bearbeitet wurden.

Das Klassenergebnis fällt im Vergleich zu den anderen Aufgaben z. B. bei folgenden Aufgaben weniger gut aus: 2.4 (Geheimer Winkel), 2.10 (Geheimer Winkel) und 1.10 (Der neue Bücherbus ist da!). Bei jenen Aufgabentypen könnte eine Wiederholung / Vertiefung oder eine Veränderung im didaktischen Vorgehen sinnvoll sein.

Mehr Informationen zu den einzelnen Teilbereichen und Aufgaben finden Sie in den "**Didaktischen Handrei-**<br> **chungen**" zur Weiterarbeit im Unterricht online unter www.aufgabenbrowser.de sowie **chungen"** zur Weiterarbeit im Unterricht online unter [www.aufgabenbrowser.de](https://www.aufgabenbrowser.de) sowie [vera.lernnetz.de/didaktische-kommentare.html.](https://vera.lernnetz.de/didaktische-kommentare.html)

<span id="page-6-0"></span>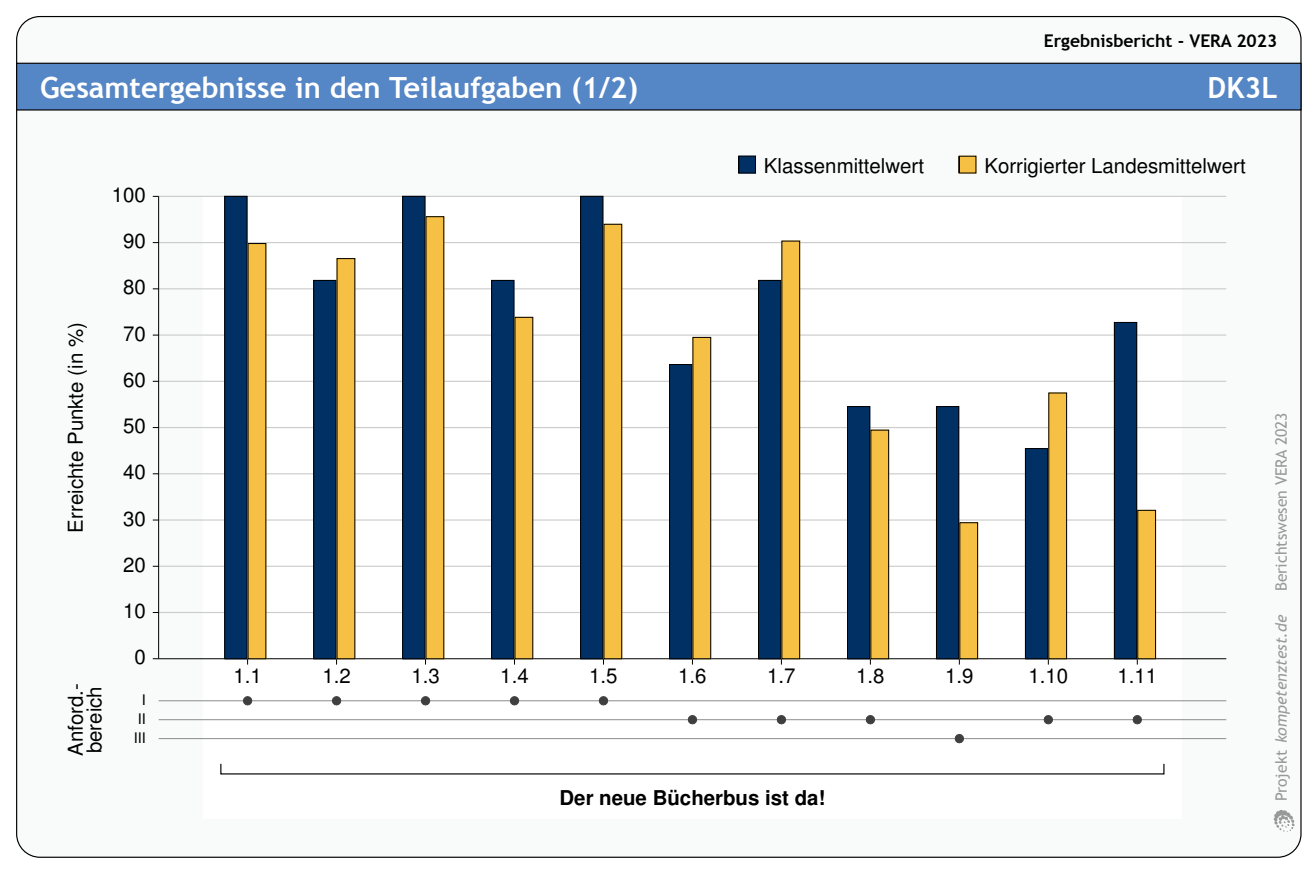

**Abbildung 4:** Klassenmittelwerte und korrigierte Landesmittelwerte bei den einzelnen Teilaufgaben (1/2)

<span id="page-7-0"></span>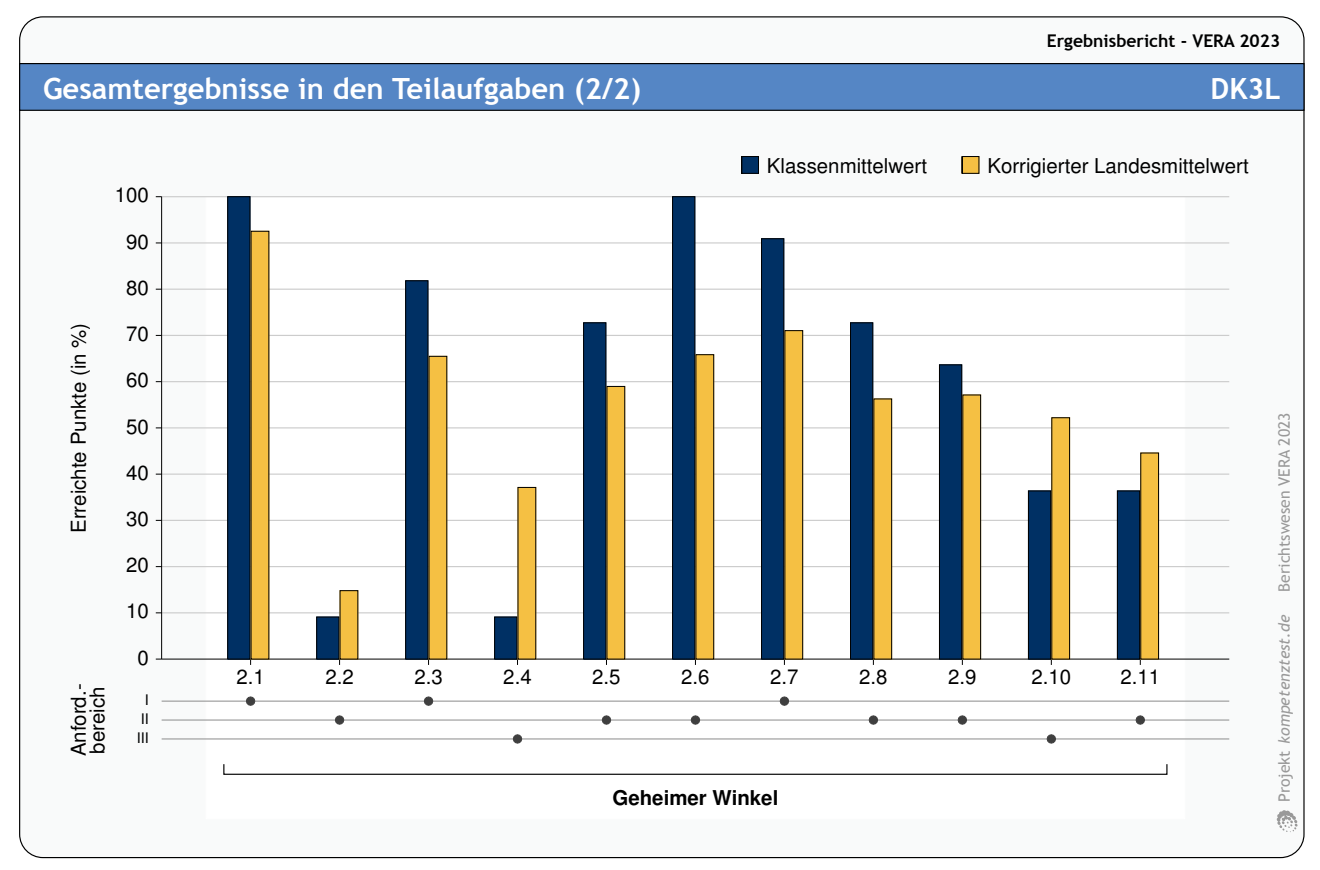

**Abbildung 5:** Klassenmittelwerte und korrigierte Landesmittelwerte bei den einzelnen Teilaufgaben (2/2)

### <span id="page-8-0"></span>**5 VERA – und dann?**

Die Vergleichsarbeiten haben das Ziel, zur Verbesserung des Lehrens und Lernens an Ihrer Schule beizutragen. Dabei geht es nicht in erster Linie darum, im Test gut abzuschneiden, sondern es gilt, aus den Testergebnissen Schlussfolgerungen für die weitere Entwicklung des Unterrichts und der Schule zu ziehen. Dies geschieht, indem die Ergebnisse im Hinblick auf Stärken und Schwächen ausgewertet und mögliche Gründe dafür gefunden werden. Der entscheidende Schritt ist, aus diesen Analysen Konsequenzen für den Unterricht zu ziehen. Diese können z. B. lauten:

- Veränderte Schwerpunktsetzungen im eigenen Unterricht
- Veränderung des methodisch-didaktischen Vorgehens in relevanten Teilgebieten
- Einzelgespräche mit Schülerinnen und Schülern sowie Eltern über verbesserte Förderung
- Gemeinsame Auswertung der Ergebnisse und Schwerpunktsetzungen in der Fachschaft (z. B. Austausch und die gemeinsame Entwicklung von Unterrichtsmaterialien)
- Fachübergreifende Projekte zur Förderung benötigter Schlüsselkompetenzen (z. B. Lesekompetenz)
- Nutzung von externer Unterstützung (z. B. über Fortbildungen und Veranstaltungen über formix sowie Schulentwicklungsberatung und Schulfeedback)

Für dieses Vorgehen stehen Ihnen u. a. folgende unterstützende Materialien zur Verfügung:

• Didaktische Handreichung:

Diese Materialien sind für die Weiterarbeit im Unterricht konzipiert. Neben den Aufgaben/Lösungen enthalten sie Bemerkungen zur Bearbeitung im Hinblick auf die jeweiligen Standardmerkmale, typische Fehler der Schülerinnen und Schüler und Anregungen für einen differenzierten Folgeunterricht. Download unter: [www.aufgabenbrowser.de](https://www.aufgabenbrowser.de) und [vera.lernnetz.de/didaktische-kommentare.html](https://vera.lernnetz.de/didaktische-kommentare.html) (Anmeldung mit Dienststellennummer und dreistelligem allgemeinen Schulpasswort)

• VERA – Aufgaben zur Weiterarbeit:

Unter [www.aufgabenbrowser.de](https://www.aufgabenbrowser.de) können Sie selbst VERA 8-Aufgaben zu Testheften zusammenstellen und diese im Word-Format exportieren und/oder ausdrucken. Die Aufgaben sind ausführlich kommentiert, so sind z. B. Lösungshäufigkeiten und ihr Bezug zu den Bildungsstandards angegeben.

Unter [leonie-sh.de](https://leonie-sh.de) besteht die Möglichkeit, Ihre Lerngruppe insbesondere mit der Online-Testung vertraut zu machen. Sie finden hier diverse Online-Tests für verschiedene Fächer und Jahrgänge, die Sie mit Ihrer Lerngruppe durchführen können. Beachten Sie bitte, dass diese Seite nicht speziell zur Vorbereitung auf den Haupttest erstellt wurde, sondern als Online-Angebot für Lernstandserhebungen über das ganze Schuljahr hinweg zur Verfügung steht.

Unter Start - VERA – Fortbildung und Materialien [\(vera.lernnetz.de\)](https://vera.lernnetz.de/) finden Sie unter "Material → Maßnahmen planen und beschließen  $\rightarrow$  Aufgabensammlungen" alte Testhefte für VERA 6 und Aufgabensammlungen für VERA 3 + 8. Zudem finden Sie dort Fortbildungshinweise und Materialien für die schulische Arbeit nach dem VERA-Test für VERA 3, 6 und 8.

## **Anhang**

### **Zuordnung der Aufgaben** (Erläuterung der Teilbereiche siehe Seite [4\)](#page-3-3)

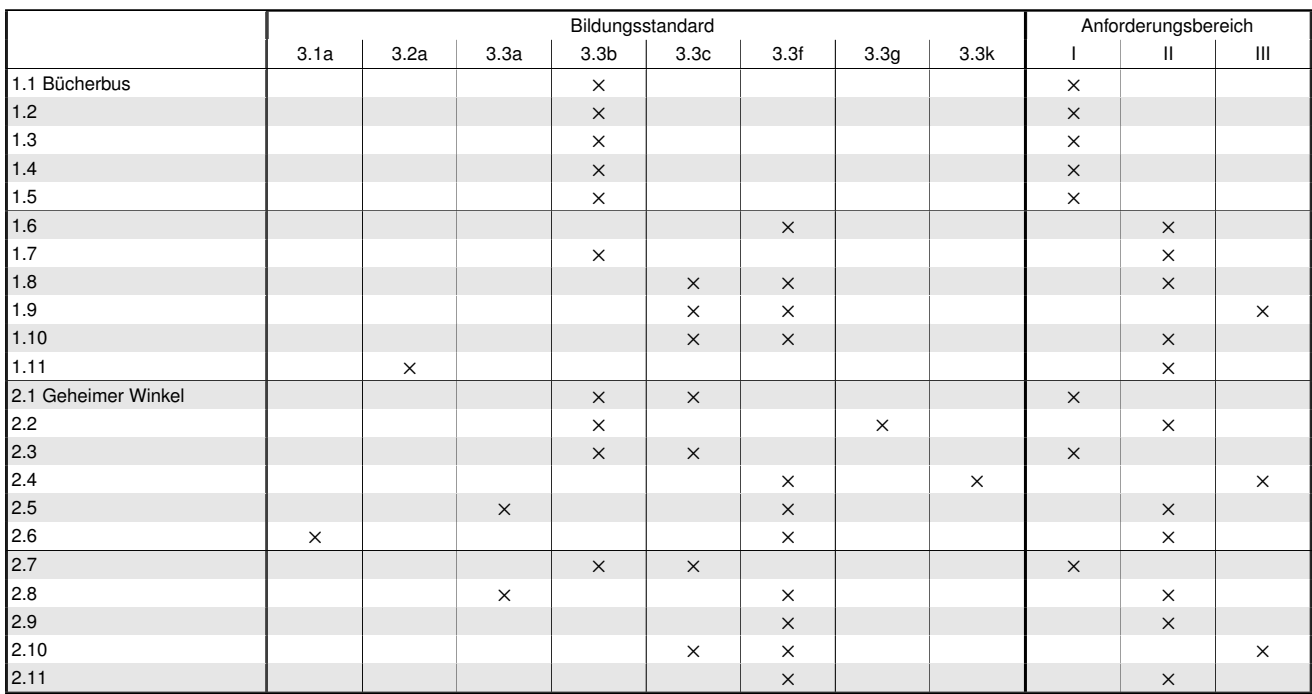